## **>> Microsoft Office 365**

**E-Learning, Teams: Einrichten anpassen**

In Microsoft Teams finden sich Personen zu virtuellen Teams zusammen und haben dabei zentralen Zugriff auf alle projektbezogenen Informationen. In themenbezogenen Kanälen lassen sich Unterhaltungen führen, Ankündigungen veröffentlichen und Dateien teilen. Richten Sie ein neues Team ein, indem Sie Kanäle anlegen, Mitglieder hinzufügen, Team-Einstellungen anpassen sowie Projektressourcen in das Team integrieren. Um bei der Fülle der Informationen den Überblick zu

behutten, können Sie die Microsoft Teams-App an Ihren Be <del>dan San pus</del>sen: Sie haben beispielsweise die Nföglichkeit, Teams und Kanäle ein- und Ausblehden, häufig genutzte Apps anzuheften Und Vieles mehr. Zudem lässt sich definieren, wann und wie Sie über neue Aktivitäten benachrichtigt werden. Die Suttreund Filterfunktionen helfen Ihnen dabei, Personen, Beiträge und Dateien wiederzufinden. Mit diesem E-learning Kurs lernen Sie die Grundlagen um ein Team anzulegen, Kanäle einzurichten und zu verwalten. Zusätzlich vermittelen wir Ihnen die wichtigsten Einstellungsmöglichkeiten, die Suche sowie **Hinweise Preis pro Teilnehmer** die Erweiterung durch Apps. EUR 55,- exklusive der gesetzlichen MwSt. Dieser Kurs vermittelt umfangreiche Kenntnisse über die korrekte Anwendung von Microsoft Teams, Team einrichten. Die einzelnen Funktionen werden anhand von Video-Nuggets erläutert und durch Grundkenntnisse in der Nutzung von Office 365.

## **Seminardauer**

2 Stunde(n)/Hour(s)

DE/EN

IT/FR/ES/CN/JP/BR/RU (Hybrid)

2/desktionens

## **Seminarinhalte**

- \* Team erstellen und verwalten
- Team einrichten
- Kanäle erstellen und verwalten
- Freigegebene Kanäle einrichten
- Apps und Informationen in ein Team einbinden
- Team verwalten
- \* Die Teams-App für den eigenen Bedarf anpassen
- Teams-App einrichten
- Status und Aktivität verwalten
- Suche und Kurzbefehle verwenden
- Apps aufrufen und anheften

:GOS! PDF MVC Content Application Framework v8.2.24.1007. ©2024 EGOS! The Education Company, Alle Rechte vorbehalten.

EGOS! PDF MVC Content Application Framework v8.2.24.1007. ©2024 EGOS! The Education Company, Alle Rechte vorbehalten. Created on 16.07.2024 06:49:43. ID9501. Microsoft Office 365 E-Learning, Teams: Einrichten anpassen

Office 365 E-Learning, Teams: Einrichten anpassen

ID9501. Microsoft

Created on 16.07.2024 06:49:43.

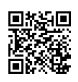